# Lecture 6 Advanced MATLAB: Object-Oriented Programming

Matthew J. Zahr

CME 292

Advanced MATLAB for Scientific Computing Stanford University

21st April 2015

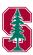

1 Introduction to OOP

- ② OOP in MATLAB
  - Class Definition and Organization
  - Classes

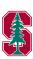

#### What is OOP?

- Procedural programming is a list of instructions for the computer to perform to accomplish a given task
  - Code and data
  - No association between functions and the data on which they operate
  - Languages: FORTRAN, C
- Object-oriented programming (OOP) is a programming paradigm organized around *objects* equipped with data fields and associated methods.
  - Data (state) and methods (behavior) associated via objects
  - Objects used to interact with each other
  - Languages: C++, Objective-C, Smalltalk, Java, C#, Perl, Python, Ruby, PHP

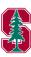

# Why use OOP?

OOP enables a level of modularity and abstraction not generally available in procedural languages

- Increased code understanding
- Code maintenance
- Code expansion/evolution

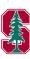

#### OOP Fundamentals

- Class: template for creating *objects*, defining properties and methods, as well as default values/behavior
- **Object**: instance of a *class* that has a state (properties) and behavior (methods)
- Properties: data associated with an object
- Methods: functions (behavior) defined in a class and associated with an object
- Attributes: modify behavior of classes and class components
- Inheritance: object or class (subclass) derived from another object or class (superclass)
- Polymorphism: single interface to entities of different types

Other OOP features include events and listeners, which will not be covered

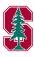

## Class Components in MATLAB

- classdef block
  - Contains class definition, class attributes, and defines superclasses
- properties block
  - Defines all properties to be associated with a class instance
  - Defines attributes of all properties and default values
- methods block
  - Defines methods associated with the class and their attributes
  - First method must have the same name as the class, called the *constructor*
- event block
- enumeration block

#### http:

//www.mathworks.com/help/matlab/matlab\_oop/class-components.html

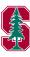

#### Class Block

- Class definitions blocks of code delineated with classdef .. end keywords
- Specify attributes and superclasses
- Contains properties, methods, events subblocks
- One class definition per file
- Only comments and blanks can precede classdef

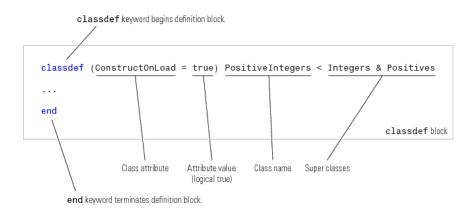

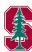

# Properties: Definition/Initialization

- Properties are variables associated a particular class
- Defined in special properties block
- Can be multiple properties blocks, each with own attributes

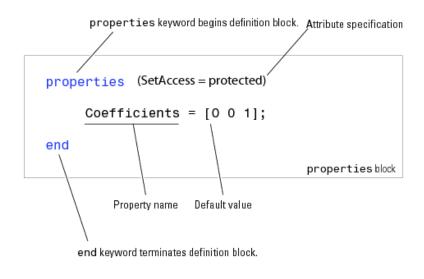

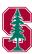

# Properties: Initialization/Attributes

```
classdef class_name
properties
propertyName

end
properties (SetAccess=private, GetAccess=public)
PropertyName = 'some text';
PropertyName = sin(pi/12);
end
end
```

 Property attributes: http://www.mathworks.com/help/matlab/ matlab\_oop/property-attributes.html

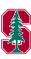

#### Methods

- Methods are MATLAB functions associated with a particular class
- Defined in special methods block
- Can be multiple methods blocks

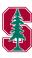

#### Value vs. Handle Class

- There are two fundamentally different types of classes in MATLAB
  - Value class
  - Handle class
- An instance of a value class behaves similar to most MATLAB objects
  - A variable containing an instance of a value class owns the data associated to it
  - Assigning object to new variable *copies* the variable
- Conversely, an instance of a *handle* class behaves similar to MATLAB graphics handles
  - A variable containing an instance of a handle class is a *reference* to the associated data and methods
  - Assigning object to a new variables makes a new reference to same object
  - Events, listeners, dynamic properties
- http://www.mathworks.com/help/matlab/handle-classes.html

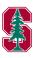

# Examples

The remainder of this lecture will be done in the context of two examples

- polynomial.m
  - A value class for handling polynomials of the form

$$p(x) = c_0 + c_1 x + c_2 x^2 + \dots + c_m x^m$$

in a convenient and simple way

- Simple interface for performing operations of polynomials to create new ones
- dsq\_elem\_def.m
  - A handle class for graphically deforming the deformation of a body

Both examples are incomplete. We will (mostly) complete polynomial.m throughout the remainder of the lecture. You will have the opportunity to extend both in Homework 3.

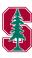

#### polynomial ${ m class}$

```
classdef polynomial
   %POLYNOMIAL
   properties (GetAccess=public, SetAccess=private)
        coeffs=0;
        order =0;
   end
   met.hods
        function self = polynomial(arg)
        function [tf] = iszero(poly)
        function [y] = evaluate(poly,x)
        function [apoly] = plus(poly1,poly2)
        function [mpoly] = minus(poly1,poly2)
        function [ipoly] = integrate(poly,const)
        function [dpoly] = differentiate(poly)
        function [iseq] = eq(poly1,poly2)
        function [] = plot_it (poly, x, pstr, ax)
        function
                  [] = disp(poly)
```

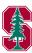

#### Constructor - Create instance of class

To create an instance of a class for a list of arguments, call its *constructor* 

- By definition, the constructor is the *first* method in the first method block
- It is required to have the same name as the class (polynomial in our case)
- Responsible for setting properties of class based on input arguments
  - Properties not set will be given default value
  - Default value either [] or defined in properties block
- Returns instance of class
- See polynomial in polynomial.m

```
>> p1 = polynomial([1,2,3]); %3x^2+2x+1
>> p2 = polynomial(p1); %3x^2+2x+1
>> p3 = polynomial([1,2,3,0]); %3x^2+2x+1
```

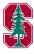

# Object Arrays

Similar to arrays of numbers, cells, and structures, we can define *objects* arrays as an array where each element is an instance, or object, of a particular class

```
>> p(1,7) = polynomial([1,2,3]); %3x^2+2x+1

>> length(p)

ans =

    7

>> p(3)

ans =

0.0000

>> p(7)

ans =

1.0000 + 2.0000 x + 3.0000 x^2
```

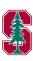

# Accessing Properties

Properties are accessed using the . operator, similar to accessing *fields* in a structure.

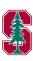

## Public vs. private properties

Recall the properties block definition of polynomial

- GetAccess, SetAccess define where the properties can be queried or set, respectively
- public properties have unrestricted access
- protected properties can only be accessed from within class or subclass
- private properties can only be accessed from within class

```
p3.coeffs = [5,2,3];
??? Setting the 'coeffs' property of the 'polynomial' class ...
is not allowed.
```

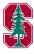

# Types of Methods

This information is directly from http://www.mathworks.com/help/matlab/matlab\_oop/how-to-use-methods.html

- Ordinary methods functions that act on one or more objects (plus additional data) and return a new object or some computed value
- Constructor methods special function that creates the objects of a class
- **Destructor** methods function called when instance of class is deleted
- Statics methods functions associated with a class that do not necessarily act on class objects

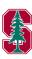

# Using Methods

- All methods must accept the class instance as their first argument
- Methods can be accessed in two main ways
  - Using the . operator with the class instance
    - Implicitly passes the class instance as the first argument
  - Directly passing the class instance as the first argument

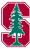

# Implementing Operators

- Operators such as +, -,  $\star$ , -\*, -\*, etc can be overload for a given class
- Simply implement a method with an appropriate *name* and number of argument
  - A list of operators and their corresponding name are listed here
- When operator such as + called, it uses the data type to determine when function is called

```
function [iseq] = eq(poly1,poly2)
    iseq = all(poly1.coeffs == poly2.coeffs);
end
```

```
>> p1 == p2
ans =
1
>> p1 == p4
ans =
```

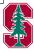

#### Assignment: polynomial

In polynomial.m, implement

- plus to overload the + operator to return  $p_3(x) = p_1(x) + p_2(x)$
- minus to overload the operator to return  $p_3(x) = p_1(x) p_2(x)$
- differentiate to return p'(x)
- integrate to return  $\int p(x) dx$

Then, define  $p_1(x) = 10x^2 + x - 3$  and  $p_2(x) = 2x^3 - x + 9$ . Use the polynomial class to

- compute the polynomial  $p_3(x)$  defined as  $p_3(x) = p_1(x) + p_2(x)$
- compute the polynomial  $p_4(x)$  defined as  $p_4(x) = p_1(x) p_2(x)$

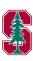

## Assignment: polynomial

• Construct simple example to check implementation of mtimes and mpower

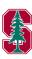

#### Assignment: polynomial

Define the piecewise cubic polynomial

$$p(x) = \begin{cases} x^3 - 6x + 2 & \text{for } x \in [-1, 0] \\ x^3 + x^2 + 2 & \text{for } x \in [0, 1] \end{cases}$$

- compute the derivative of p(x) (the fact that it does not exist at 0 should not cause problems)
- compute the definite integral of p(x) over [-1,1]

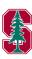

#### Handle Class

- Handle class is a *reference* to data and methods (similar to graphics handles as references to graphics objects)
- In contrast to value classes, *handle* classes enable you to create an object that more than one function can share
- Declare class a *handle* class by having it inherit from the handle superclass
- Similar to handle classes,
  - the first argument of all methods must be the class instance itself
  - methods are invoked identically

```
classdef dsg_elem_def < handle
    properties
    end
end</pre>
```

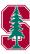

#### Handle Class

- Unlike value classes, a method in a handle class can *modify* properties of the class instance
- Removes need for instantiating new objects and returning them in methods
  - A method can simply modify the properties of the instance in place
  - Does not necessarily require an output

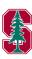

# Example: dsg\_elem\_def

- See Homework 3 handout for details
- Demo

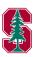